# **Grillade children GD**

**Grillade childr** 

# KNACSS V7 cheatsheet [knacss.com](http://knacss.com) by [@alsacreations](https://twitter.com/alsacreations)

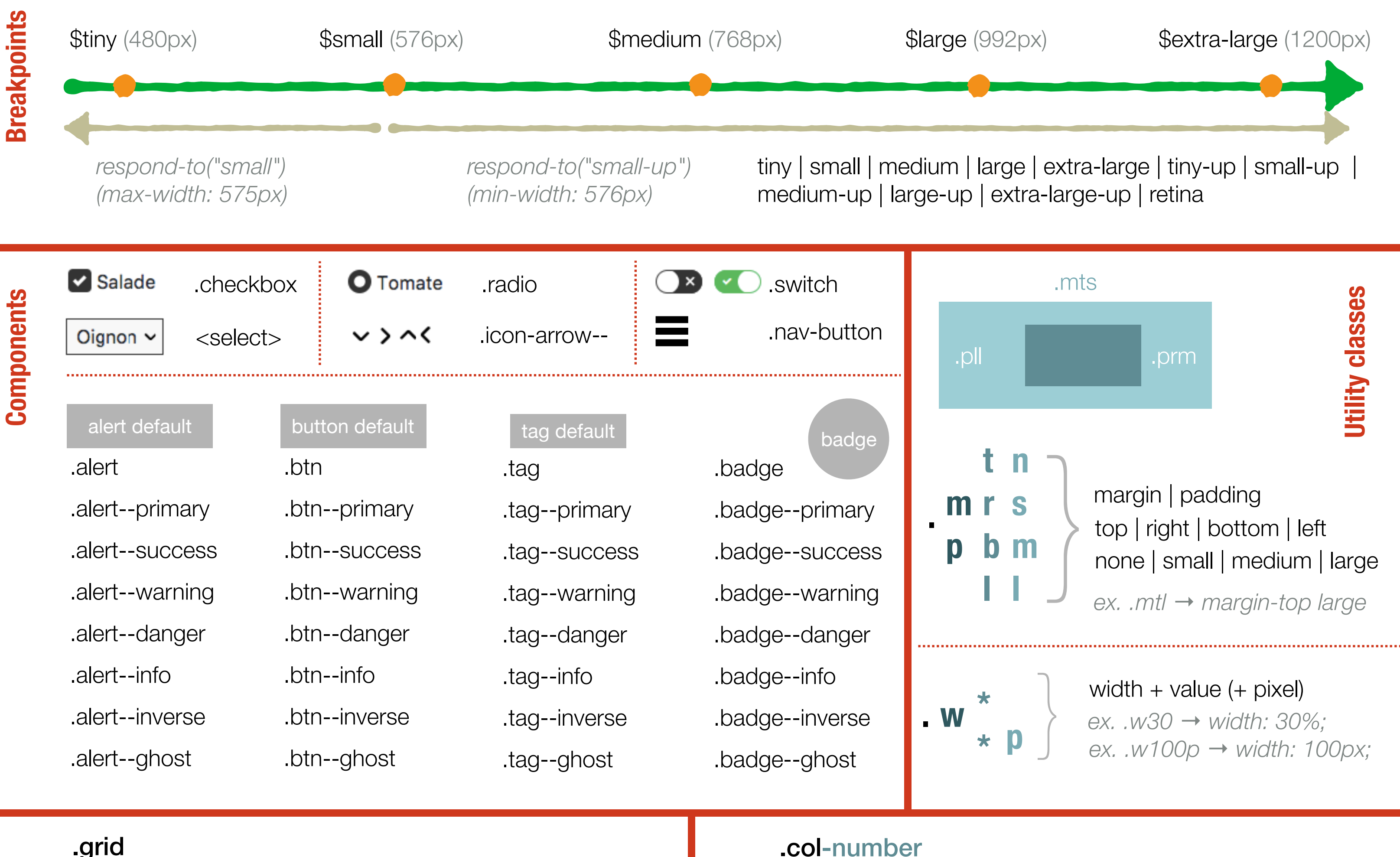

Alignements **Alignements**

#### .grid

.left : block to left .right : block to right .center : centered block .txtleft : inline to left **.txtright** : inline to right .txtcenter : inline to center

multi-column grid with intermediate breakpoint *ex. .grid-4-small-2* → *2 columns (< medium) then 4 columns*

#### .grid-number

*ex. .grid-6* → *6 columns grid* multi-column grid (1 to 12)

### .grid-number-small-number2

one line grid (equal width children)

### .has-gutter-value

*ex. .grid-8 .has-gutter* → *8 columns grid with small gutter* optional for gutters (.has-gutter | .has-gutter-l | .has-gutter-xl)

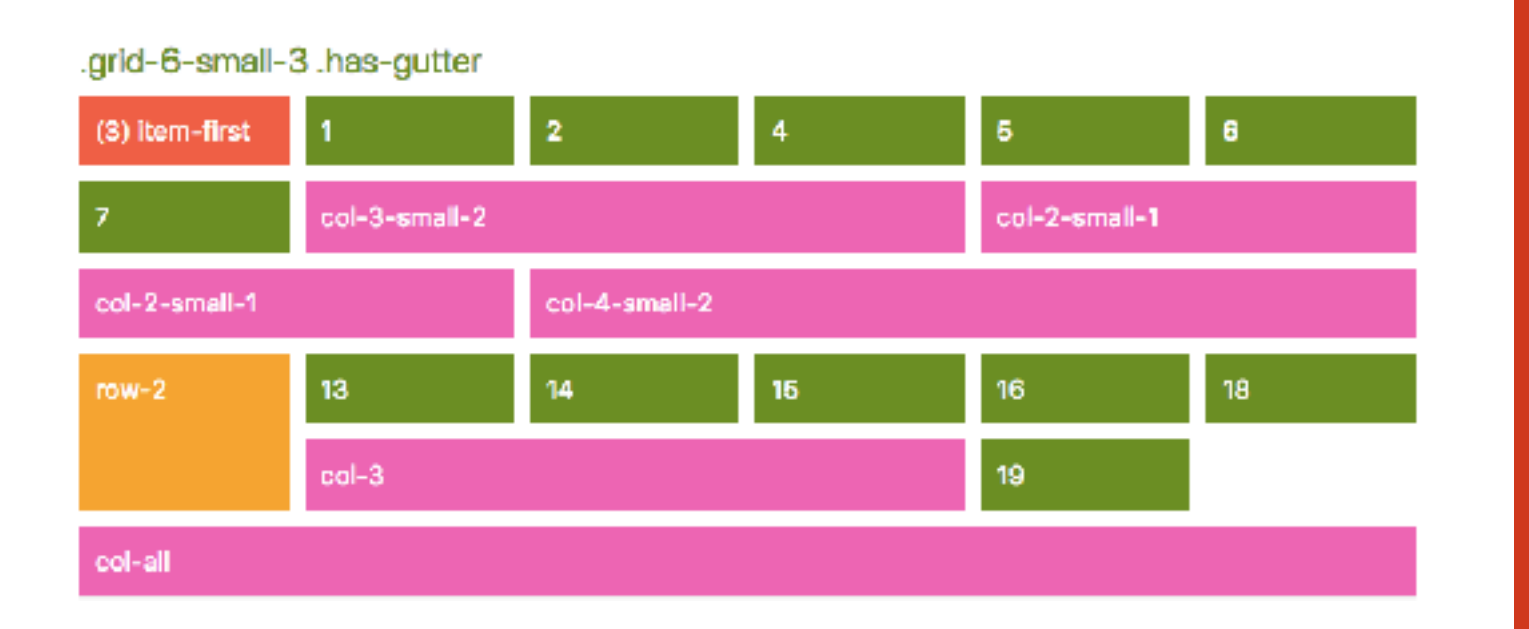

#### spanning with intermediate breakpoint

### .col-number-small-number2

#### number of column spanning (1 to 12)

*ex. .col-2* → *items is 2 columns width*

*ex. .col-4-small-2* → *2 columns (< medium) then 4 columns ex. .col-2-small-all* → *all columns (< medium) then 2 columns*

.row-number number of rows spanning (1 to 12) *ex. .row-3* → *items is 3 rows height*

.col-all | .row-all all columns or rows spanning *ex. .col-all* → *items spans all columns*

#### .item-first | .item-last

item will appear first or last in grid

## .grid-offset

item leaves empty space in grid

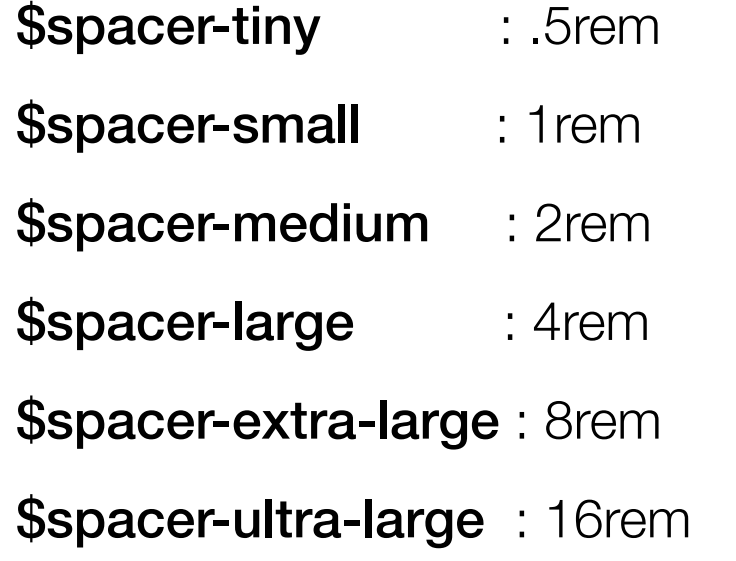

- .fl : float left .fr : float right .clear : clear both .clearfix : float container .bfc : block formatting context .inbl : inline-block
- .flex-container .flex-container--column .item-fluid .item-center .item-first | .item-medium | .item-last